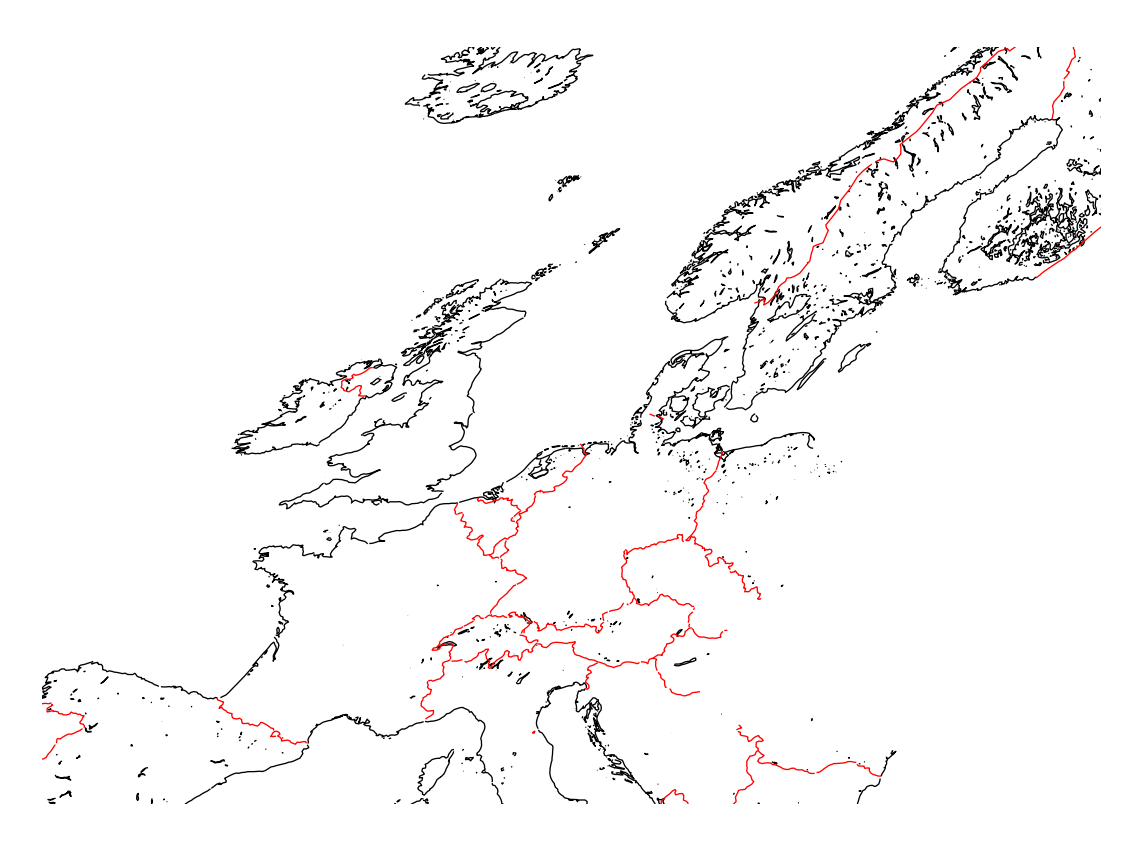

\psset{path=../data} \begin{pspicture\*}(-18,-85)(-4,-75) \psset{unit=8,type=8,latitude0=13.28,longitude0=52.5,level=50,Europe} \WorldMapII[maillage=false,linewidth=0.5pt,limiteL=190,borders] \end{pspicture\*}